<sup>知</sup> 防火墙创建的虚墙的配置保存在什么地方

[Context](https://zhiliao.h3c.com/questions/catesDis/244) **[孔梦龙](https://zhiliao.h3c.com/User/other/83380)** 2021-05-31 发表

问题描述

防火墙创建的虚墙的配置保存在什么地方。

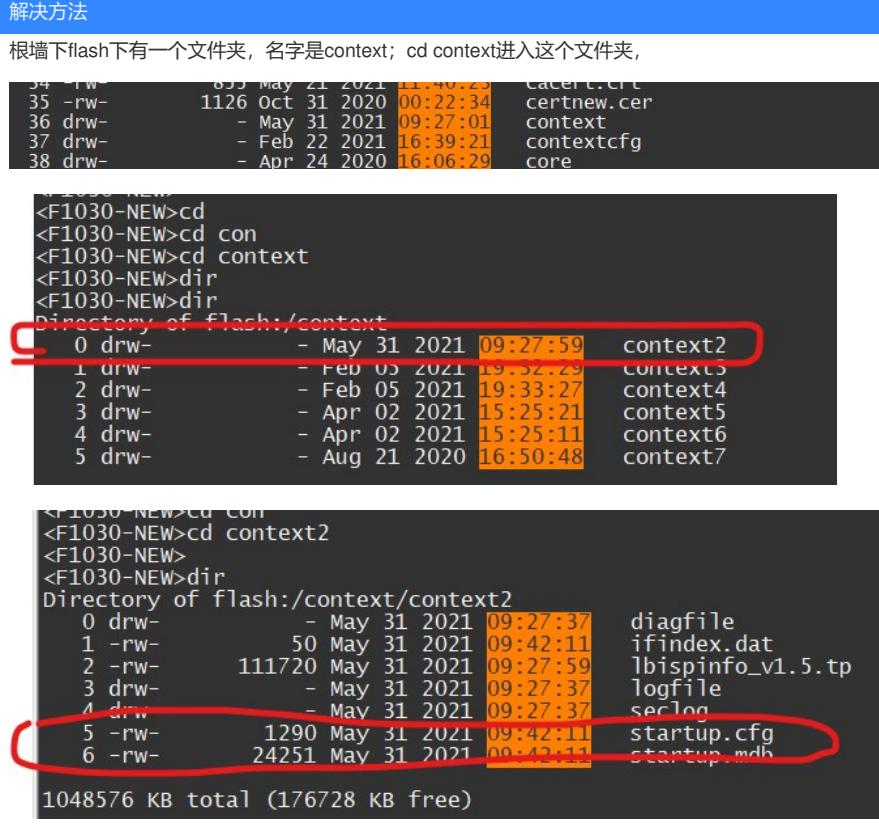